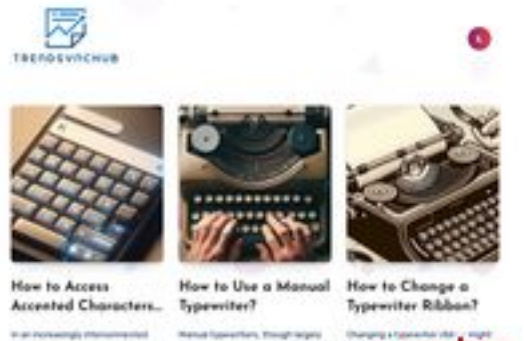

pagepeeker

**Webside score juntoo.co**

Genereret Juli 18 2024 19:20 PM

**Scoren er 62/100**

### **SEO Indhold**

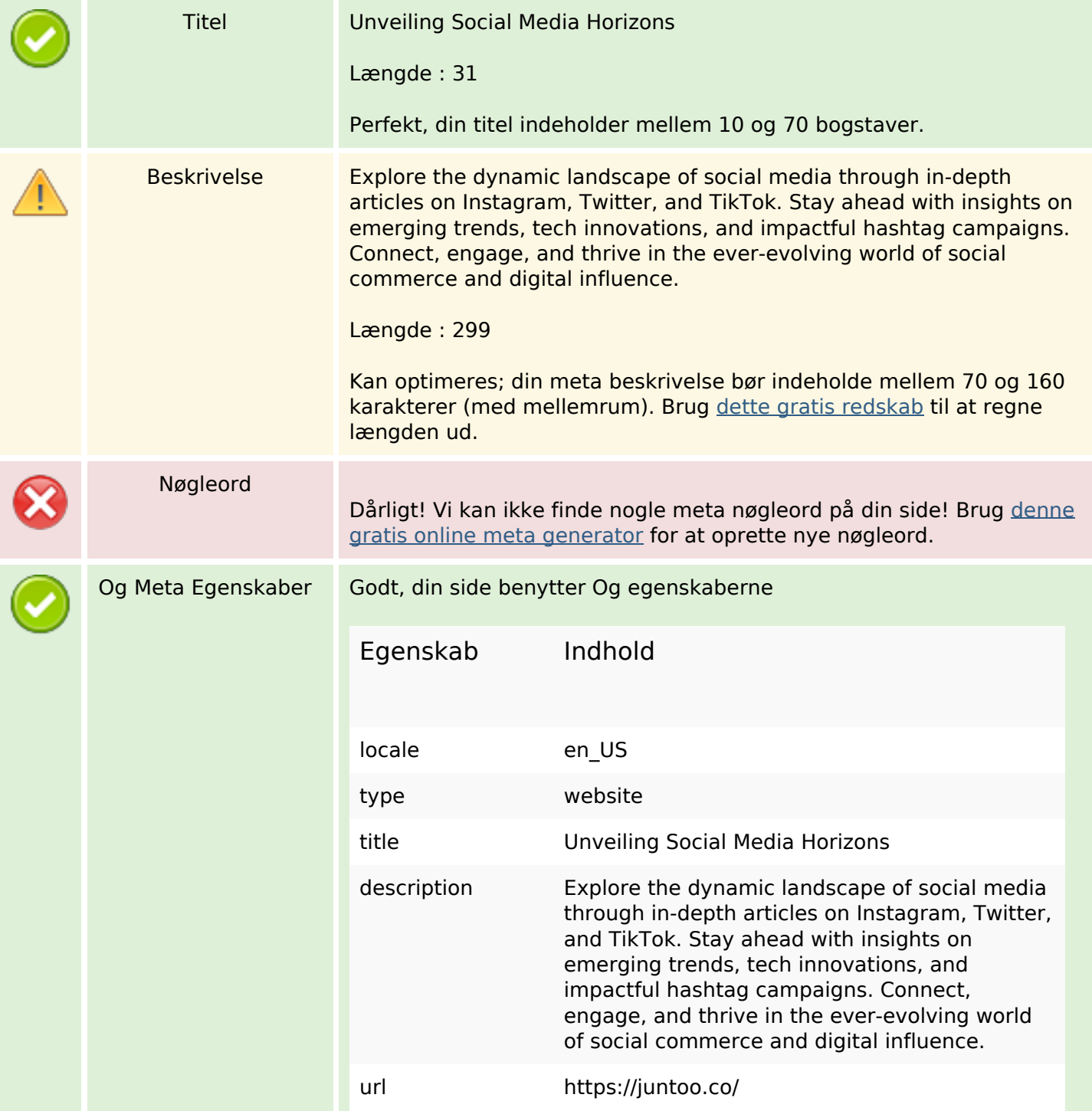

### **SEO Indhold**

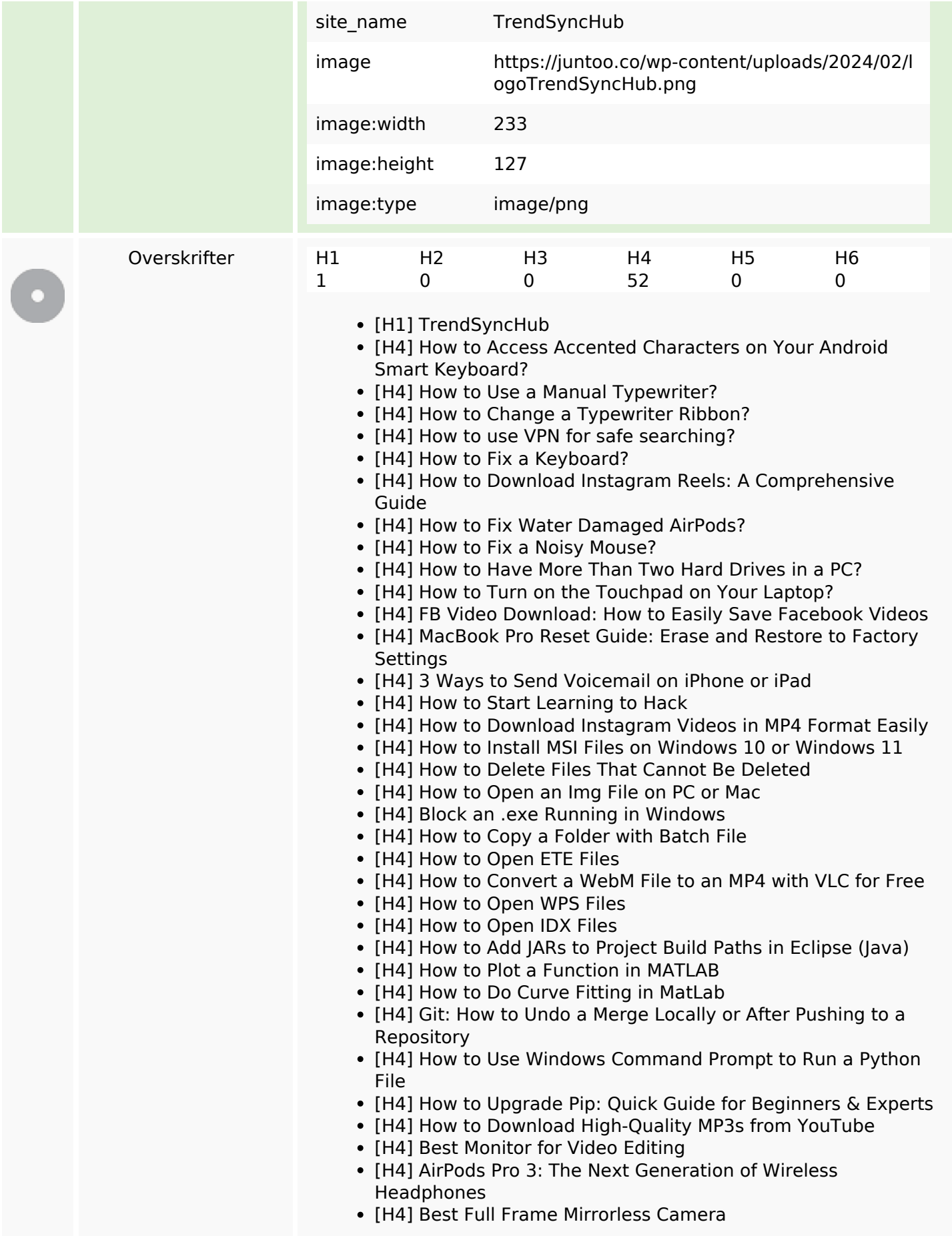

#### **SEO Indhold**

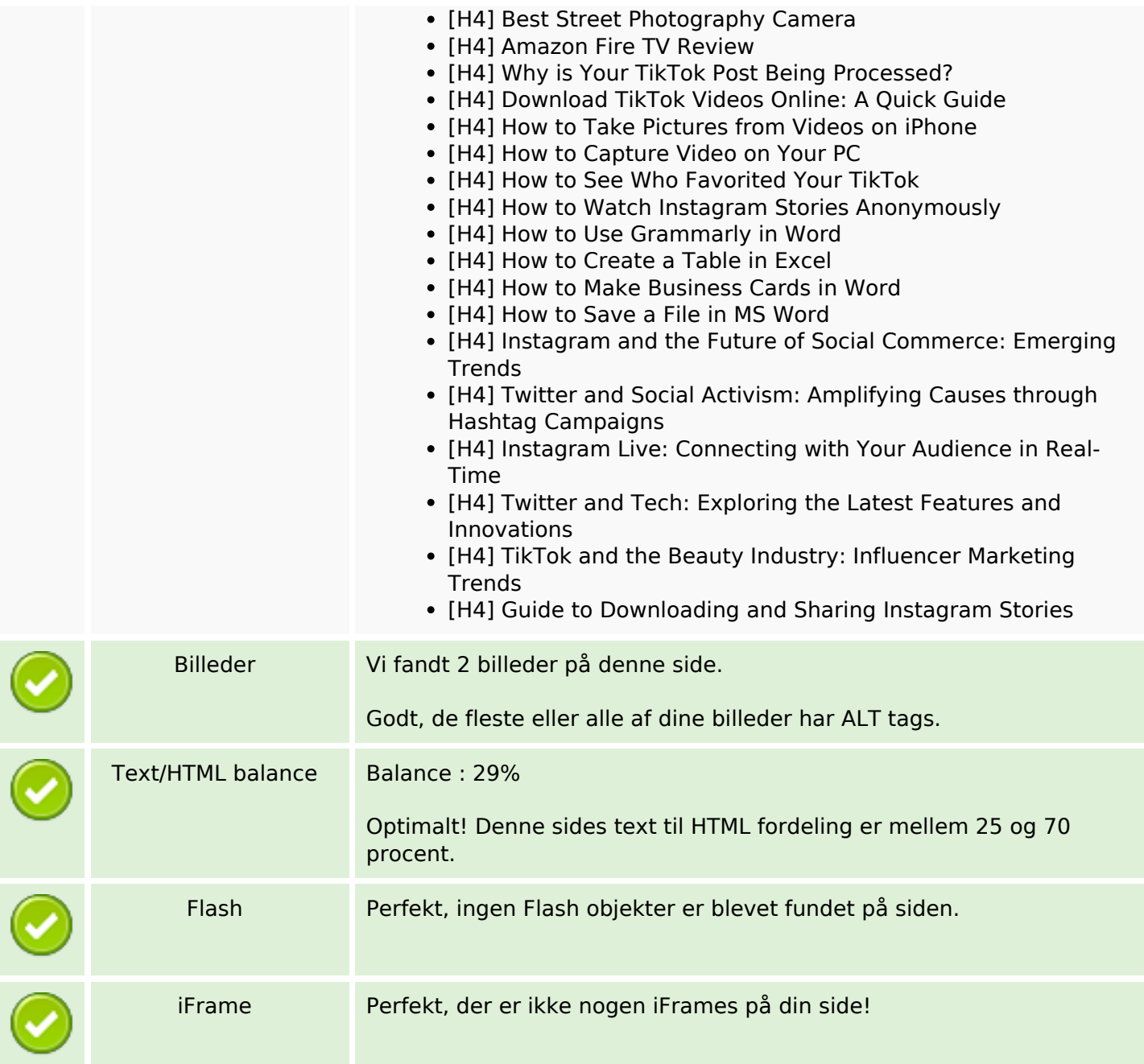

### **SEO Links**

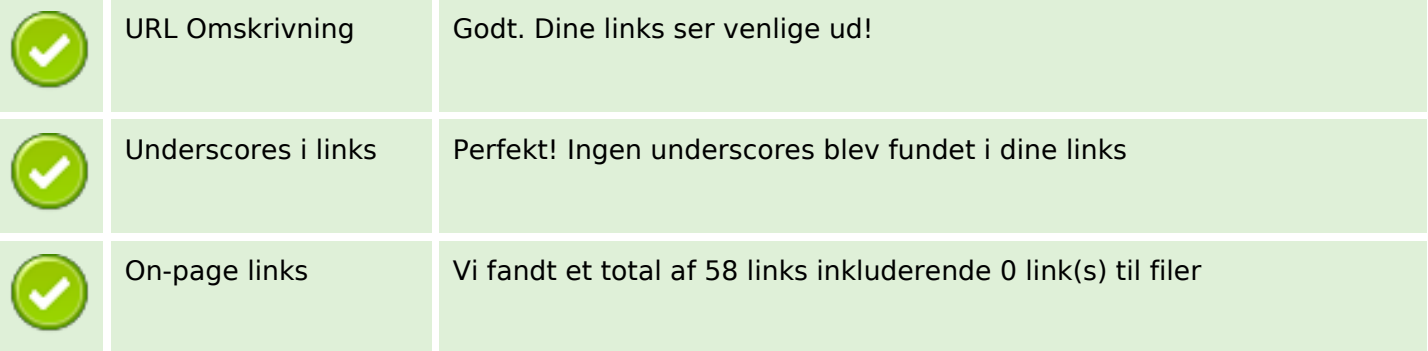

# **SEO Links**

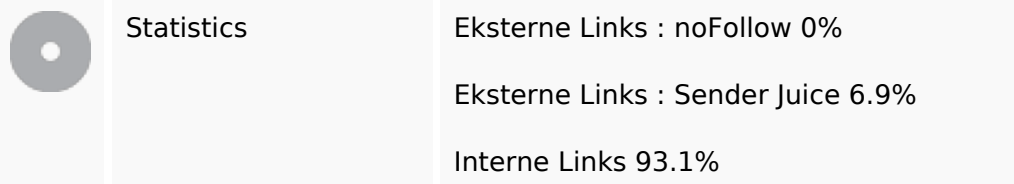

## **On-page links**

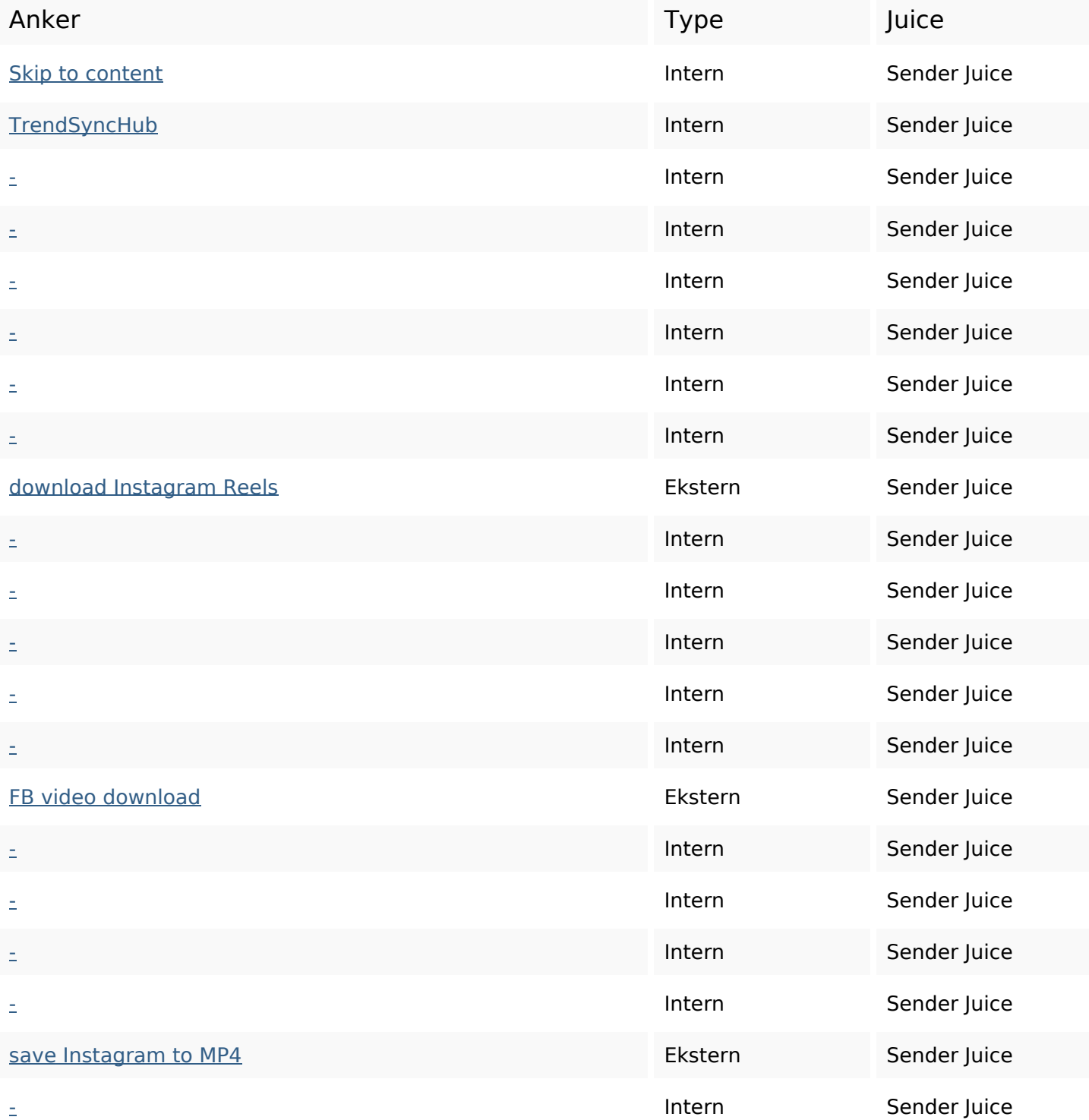

## **On-page links**

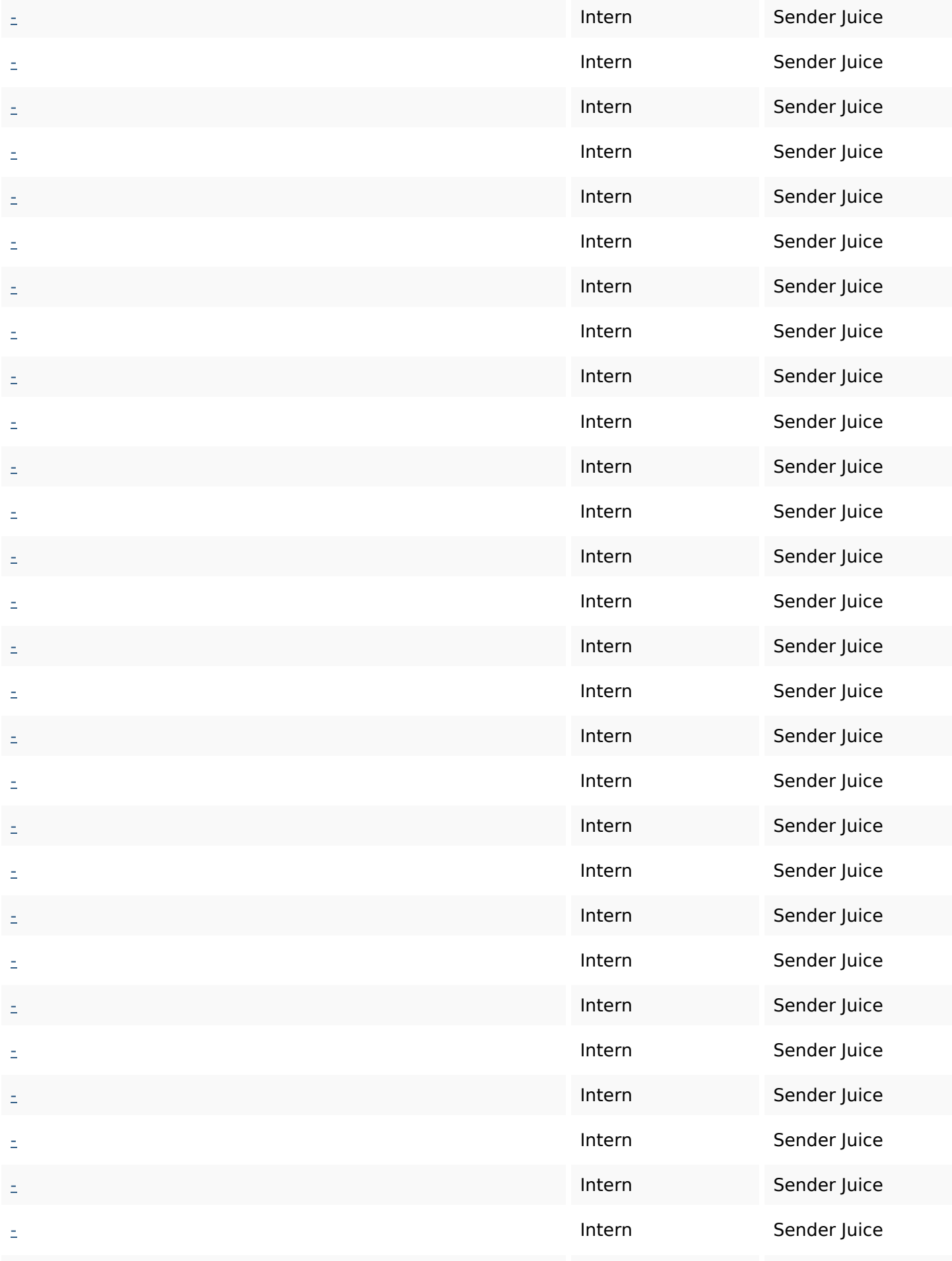

### **On-page links**

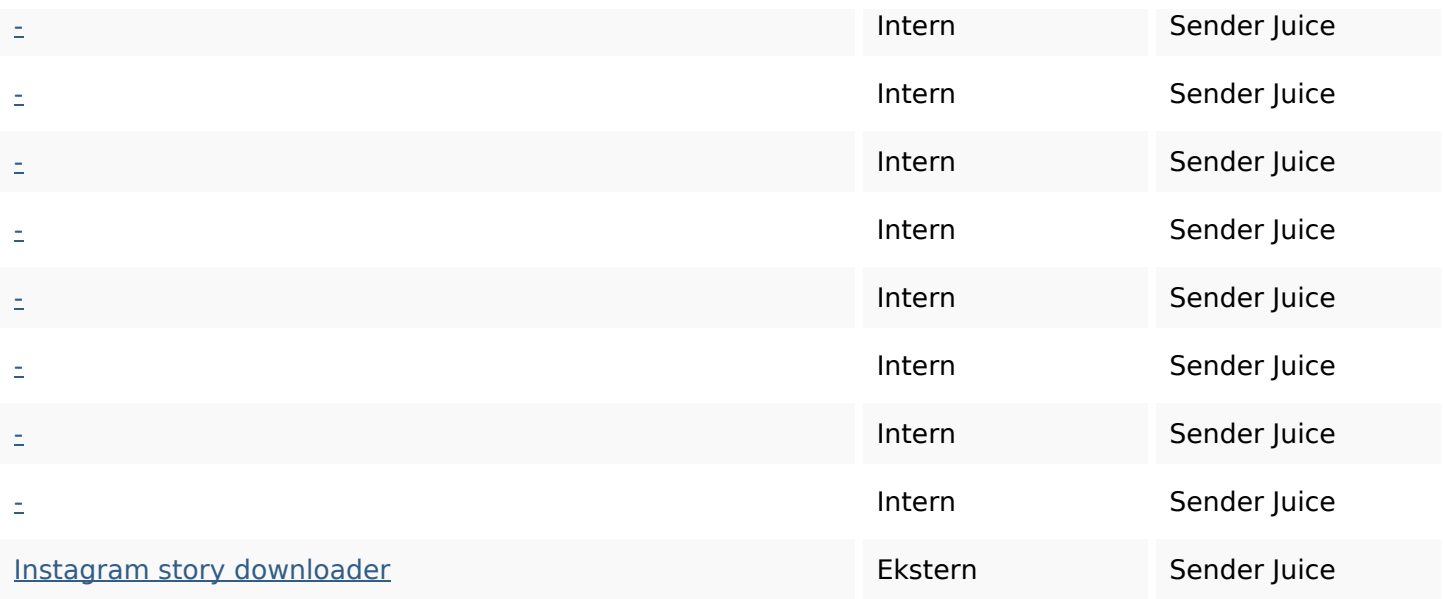

# **SEO Nøgleord**

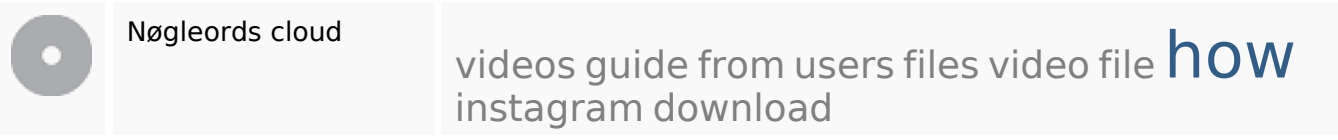

## **Nøgleords balance**

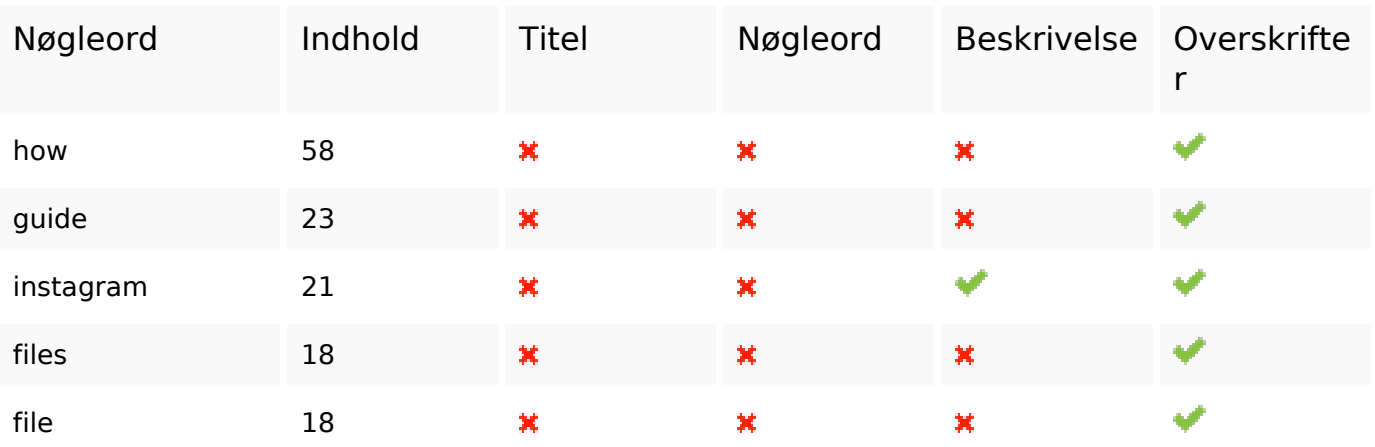

## **Brugervenlighed**

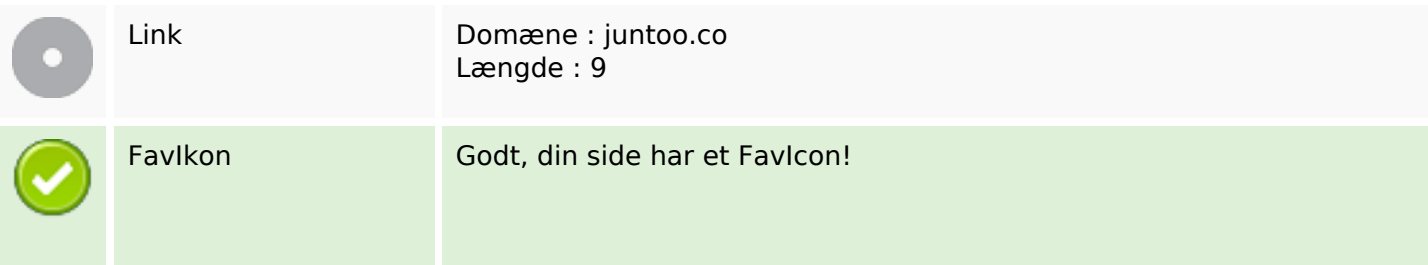

## **Brugervenlighed**

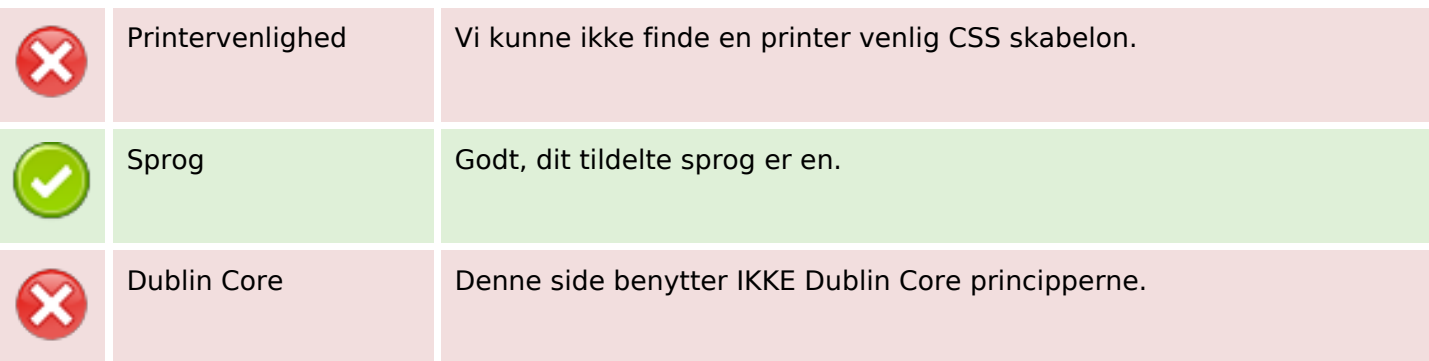

### **Dokument**

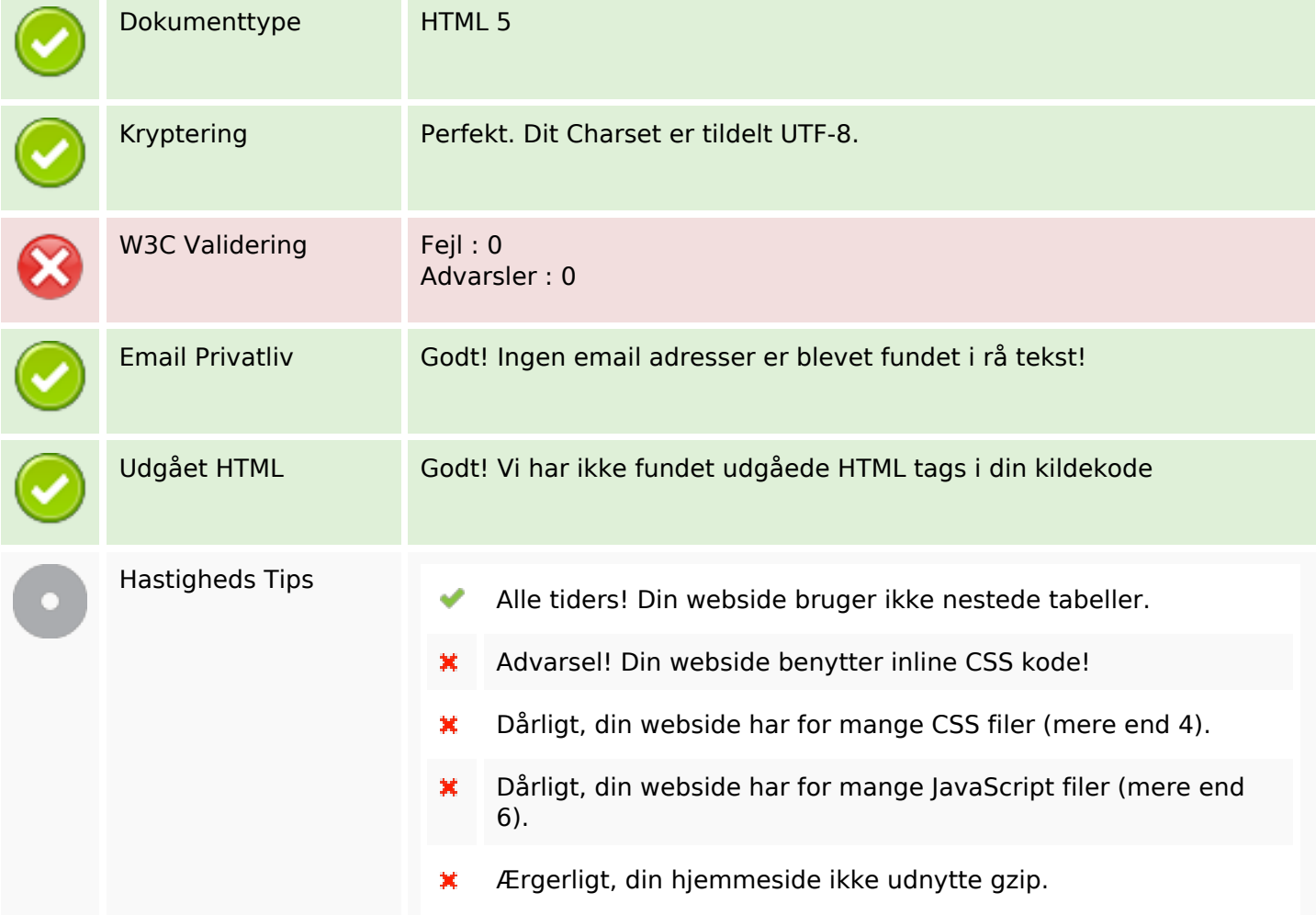

#### **Mobil**

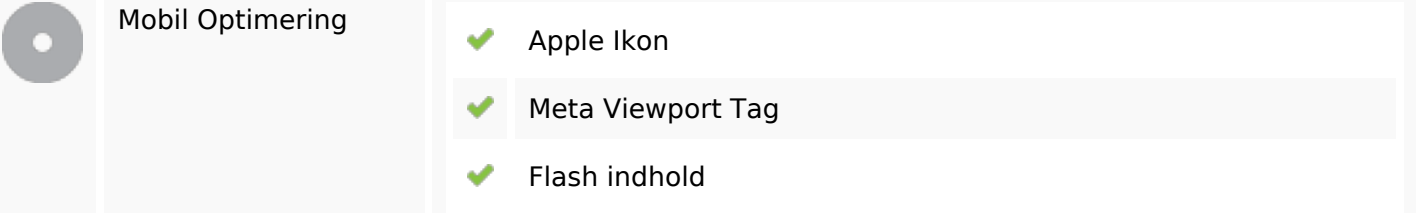

**Mobil**

## **Optimering**

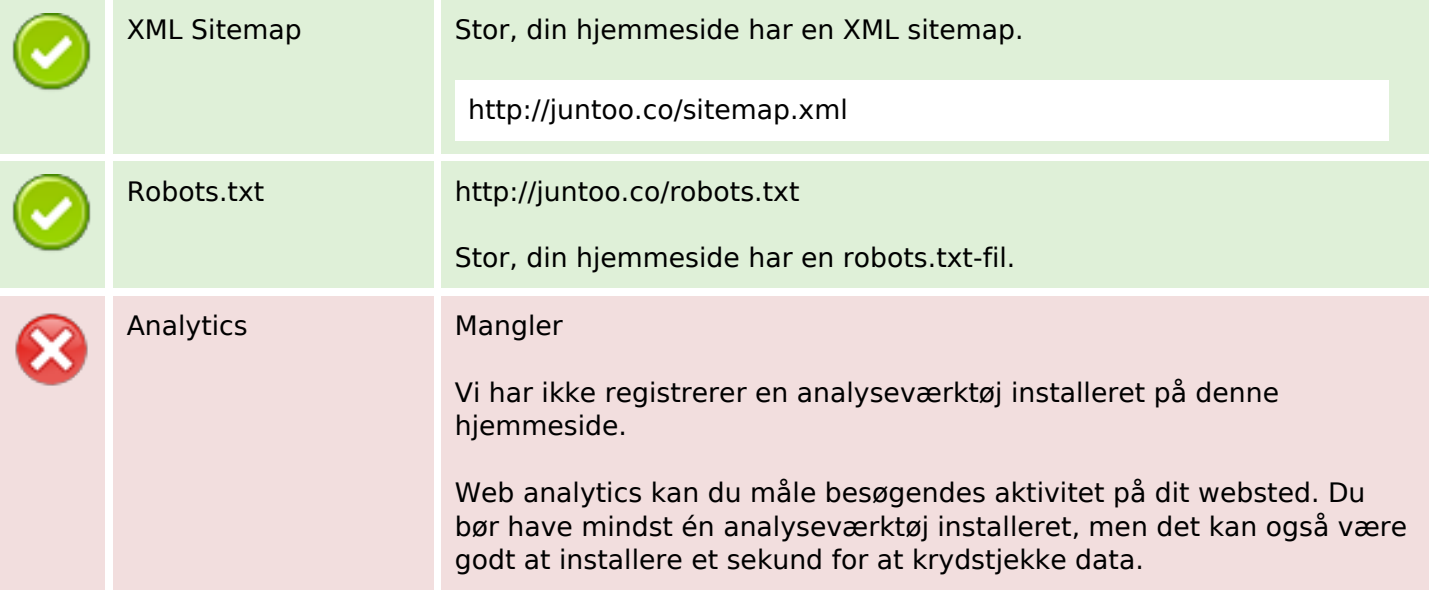